## uc3m | Universidad Carlos III de Madrid

#### **Tema 2.4.2 TAD Lineales TAD Lista: Implementación con una Lista Doblemente Enlazada**

Estructura de Datos y Algoritmos (EDA)

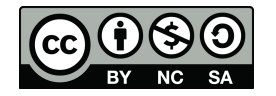

# **Outline**

- **▶ 2.1. ¿Qué es un TAD Lineal?**
- $\triangleright$  2.2. TAD Pila
- $\rightarrow$  2.3. TAD Cola
- $\rightarrow$  2.4. TAD Lista
	- ▶ 2.4.1 Implementación con una Lista Simplemente Enlazada
	- **▶ 2.4.2 Implementación con una Lista Doblemente Enlazada**

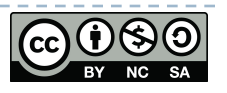

## **Implementación con un TAD Lista Simplemente Enlazada**

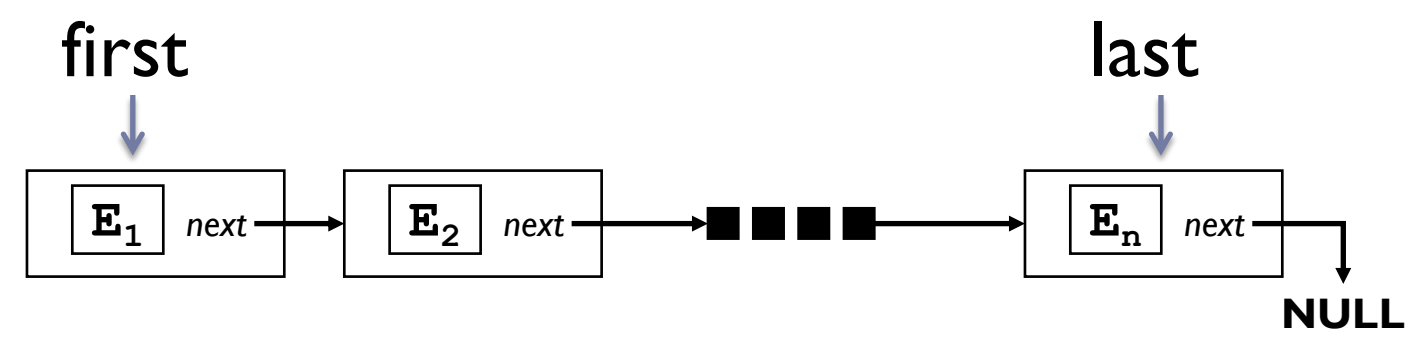

- } Un **node** es un **Objet** que almacena una referencia (Ei) a un objeto (el elemento de la Lista) y una referencia (next) al node que almacena el siguiente elemento en la Lista
- } **first** y **last** permiten acceder al primer y al último elemento de la Lista respectivamente
- } Para visitar un elemento, debemos comenzar a visitar el first node y pasar al siguiente node (por next) de forma iterativa, hasta llegar al node que contiene el elemento buscado

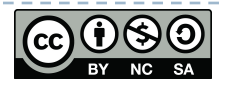

### Ventajas de Lista Simplemente Enlazada

- ▶ Las inserciones y eliminaciones se pueden realizar fácilmente (no es necesario mover elementos), como sucedía en los arrays
- ▶ El tamaño de la Lista no es fijo (puede ampliarse o reducirse según los requisitos)
- } Uso eficiente de la memoria (el espacio no se desperdicia)

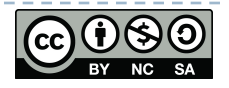

Desventajas de Lista Simplemente Enlazada

- } Si necesitamos llegar a un elemento en particular (por ejemplo, en el medio de la Lista), tenemos que pasar por todos los elementos que lo preceden
- ▶ En particular, si necesitamos un elemento, tenemos que llegar a su nodo predecesor
- } Solo podemos atravesar la Lista desde el principio, nunca desde el final. Esto no es muy eficiente cuando buscas un elemento que está en las últimas posiciones

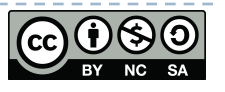

#### **¿Cómo mejorar el acceso a los nodos? Listas Doblemente Enlazadas**

- } Se permite visitar la lista de izquierda a derecha, y también a la inversa
- } Además de la referencia **next**, un node necesita una referencia adicional al node anterior (**prev**).

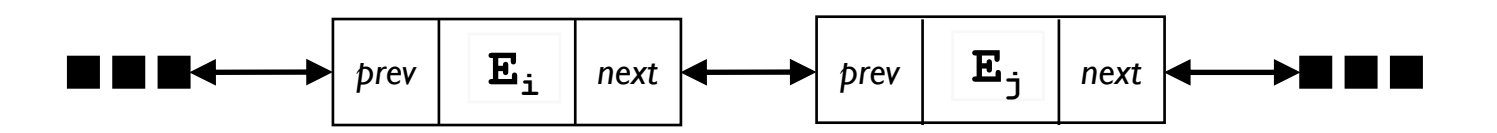

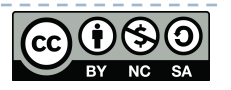

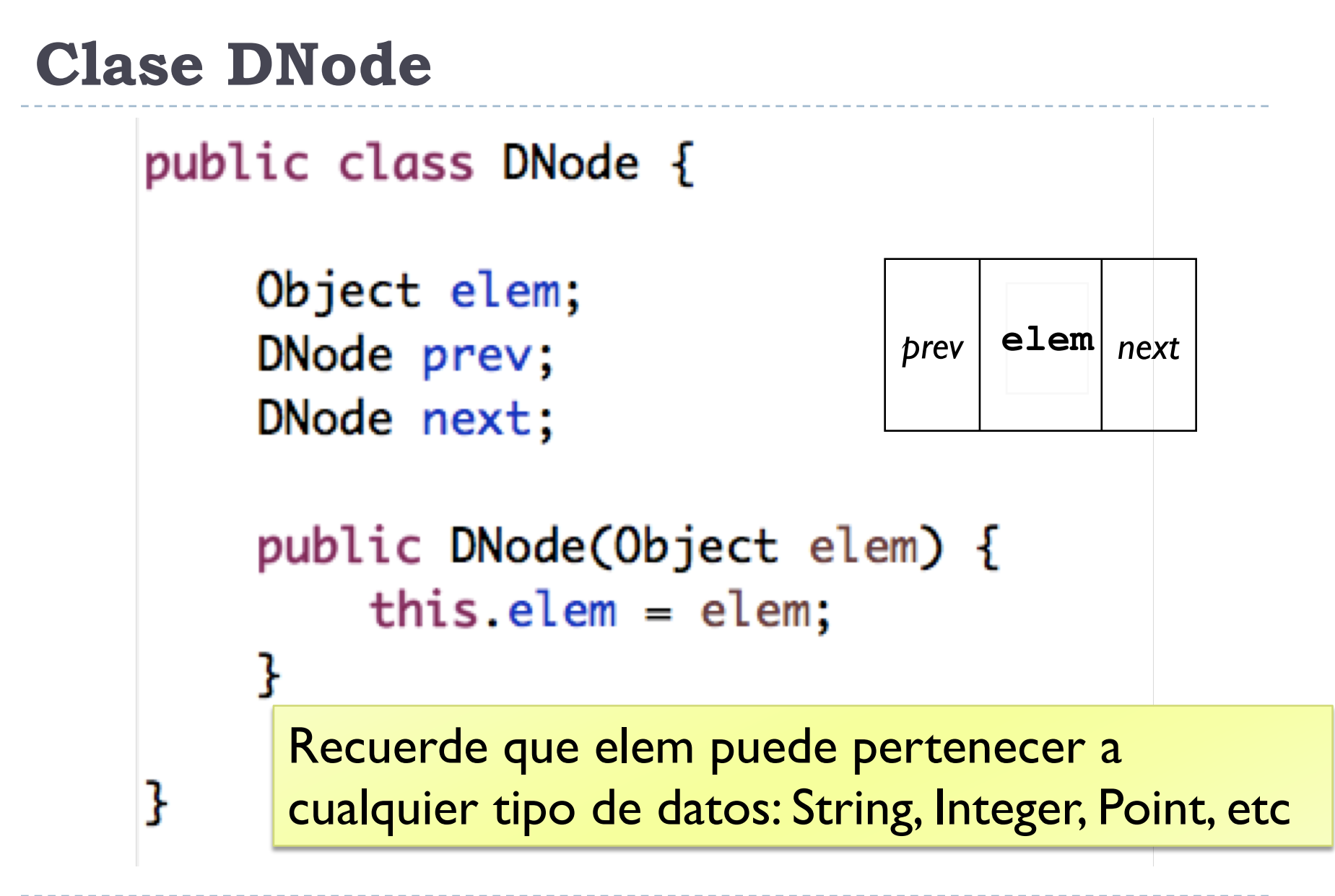

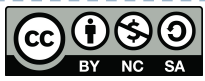

### Nodos Centinelas

- } No almacenan ningún elemento
- } Situado en ambos extremos de una Lista Doblemente Enlazada.
	- } **header** node justo antes de la cabeza de la Lista
	- } **trailer** node justo después de la cola de la Lista *header trailer*

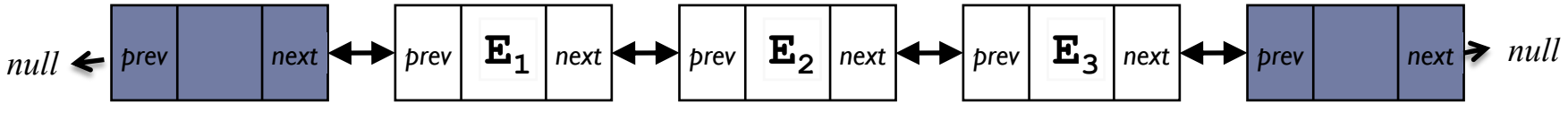

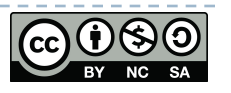

# **Dlist class**

```
* A double-linked list class with sentinel nodes
*
```
public class DList implements IList {

```
DNode header;
DNode trailer;
int size=0;
```
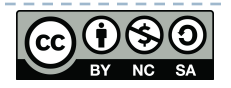

¿Cómo crear una Lista vacía?

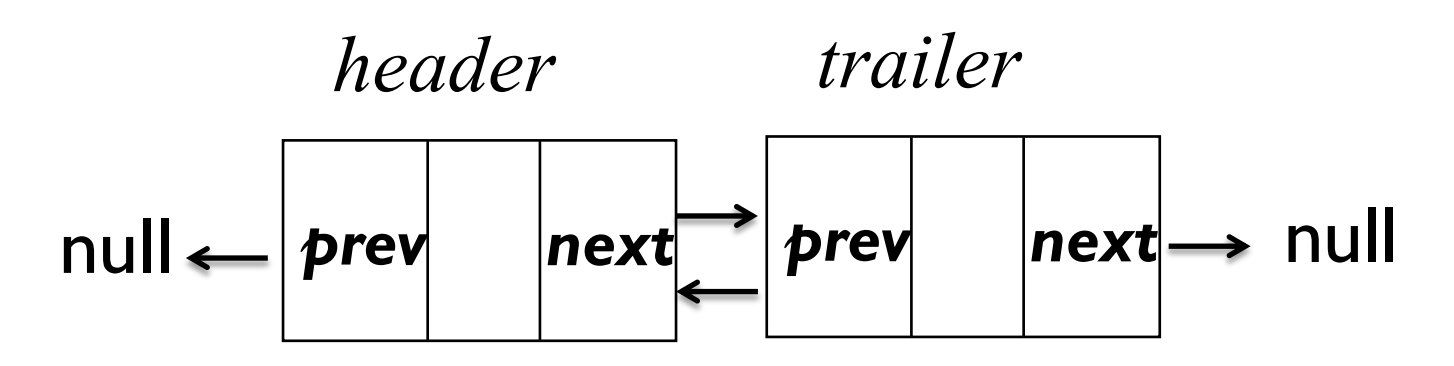

public DList() {  $header = new DNode(null);$  $trainer = new DNode(null);$  $header.next = trailer;$ trailer.prev= header;

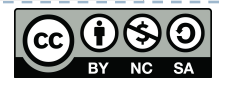

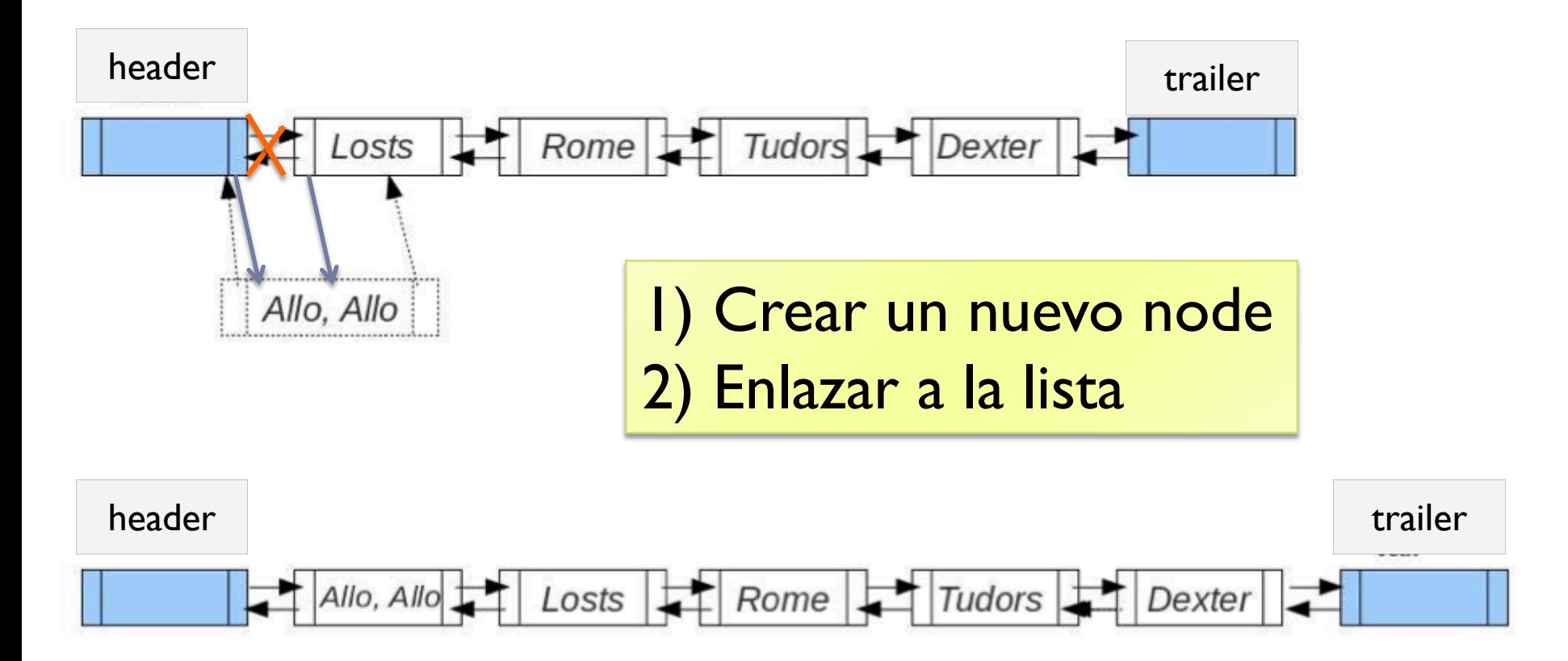

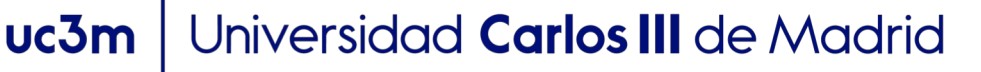

11

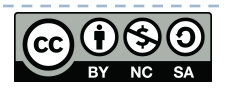

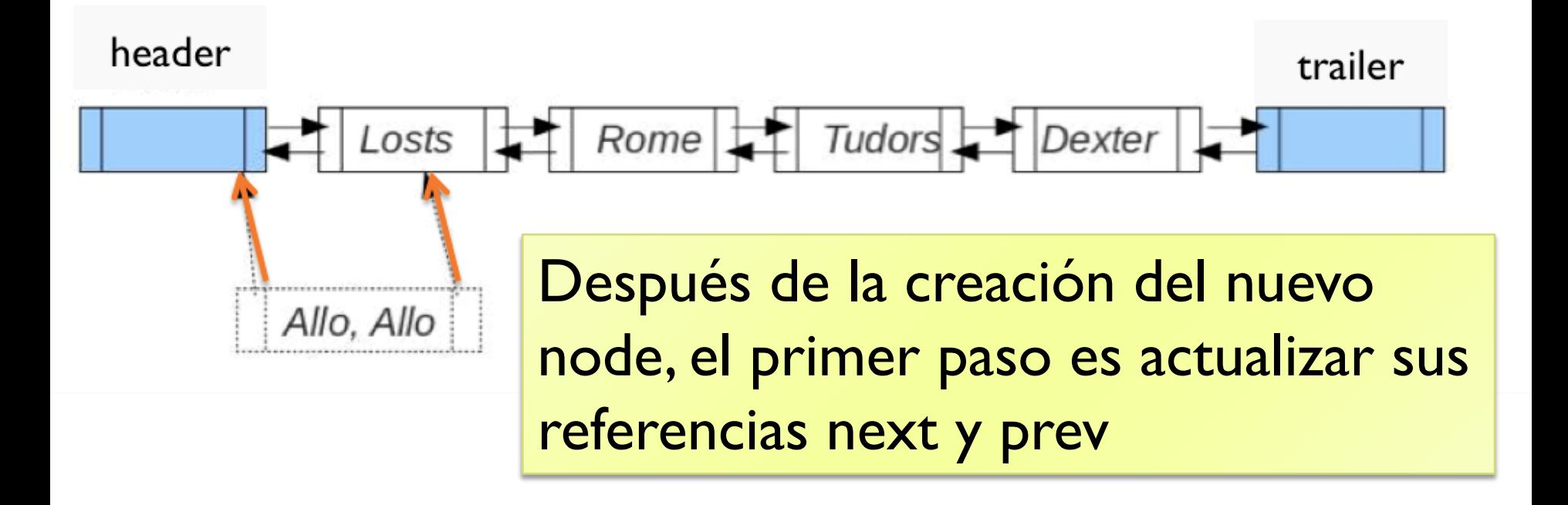

DNode newNode=new DNode ("Allo, Allo"); **newNode.next=header.next; newNode.prev=header;**

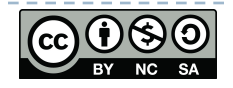

Finalmente, tenemos que actualizar las referencias de la lista para apuntar al nuevo node

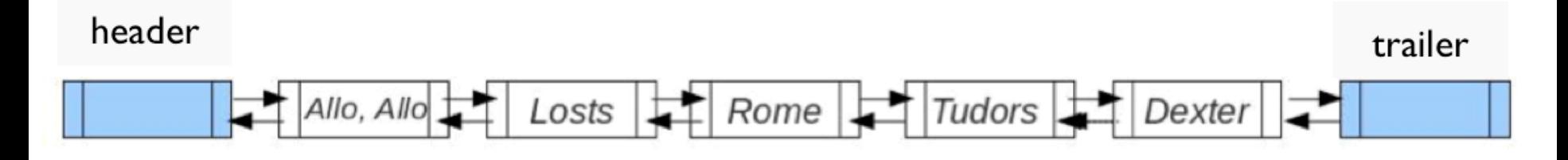

DNode newNode=new DNode("Allo, Allo"); newNode.next=header.next; newNode.prev=header; **header.next.prev=newNode; header.next=newNode;**

uc3m | Universidad Carlos III de Madrid

13

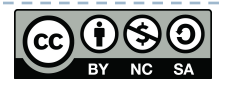

public void addFirst(String elem) {  $DNode$  newNode = new  $DNode$  (elem); newNode.next = header.next; newNode.prev= header; header.next.prev= newNode;  $header.next = newNode;$  $size++;$ 

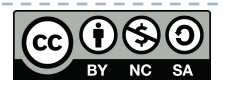

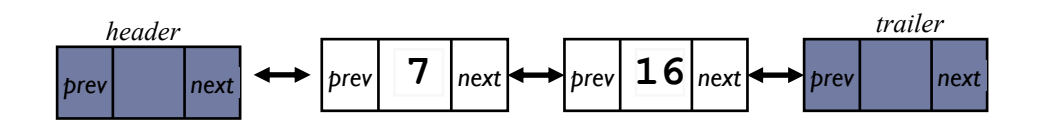

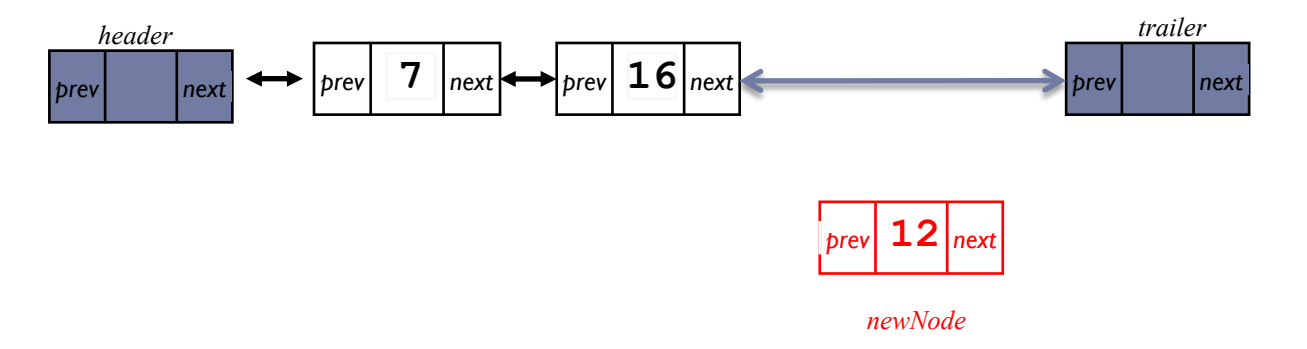

#### DNode newNode=new DNode (12);

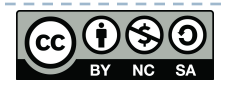

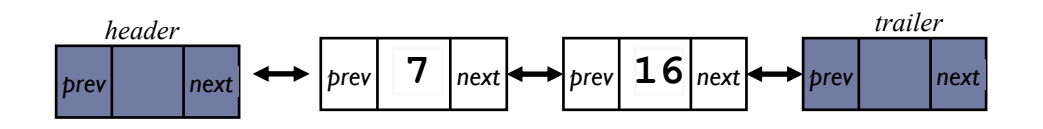

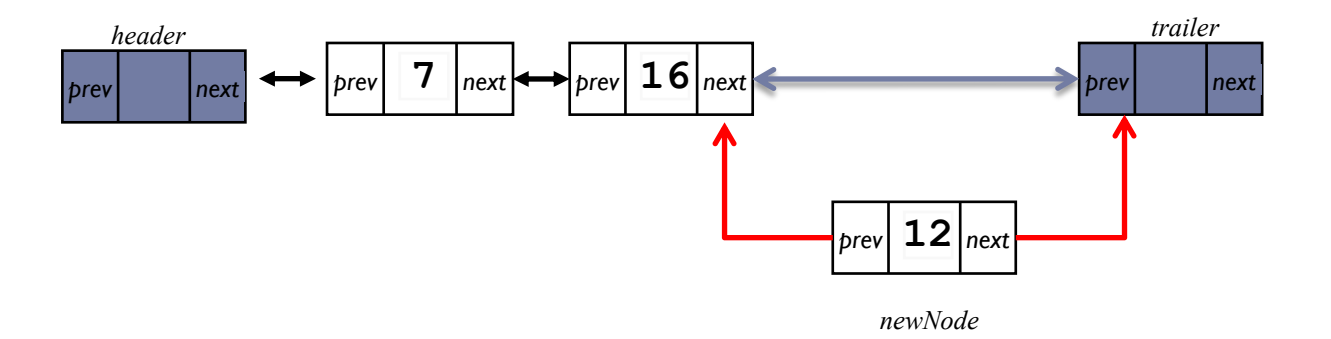

#### DNode newNode=new DNode (12); **newNode.next=tailer; newNode.prev=tailer.prev;**

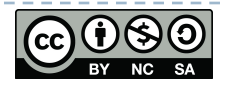

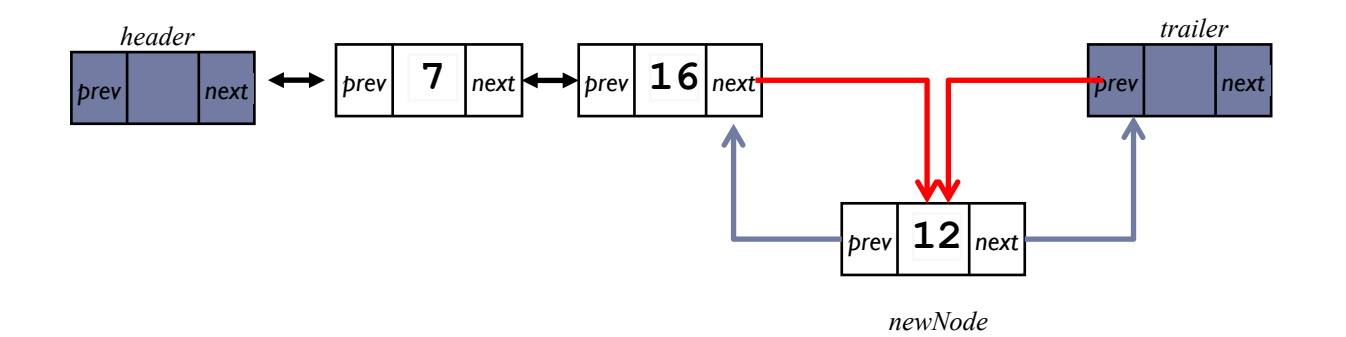

Dnode newNode=new Dnode(12); newNode.next=tailer; newNode.prev=tailer.prev; **tailer.prev.next=newNode; tailer.prev=newNode;**

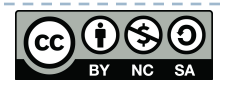

public void addLast(String elem) {  $DNode$  new $Node$  = new  $DNode(elem)$ ;  $newNode.next = trainler;$ newNode.prev= trailer.prev;  $trainer.prev.next = newNode;$ trailer.prev= newNode;  $size++$ ;

header.next=u; u.prev=header

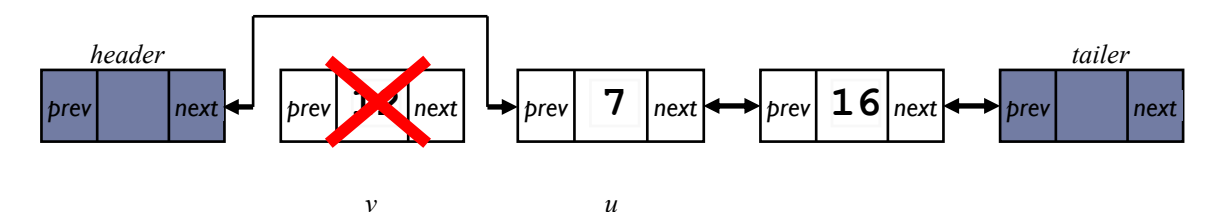

header.next=header.next.next; header.next.prev=header;

19

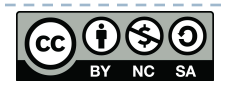

```
public void removeFirst() {
    if (isEmpty()) \{System.out.println("DList: List is empty");
        return;
    ł
    header.next = header.next.next;
    header.next.prev= header;
    size--;ł
```
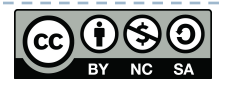

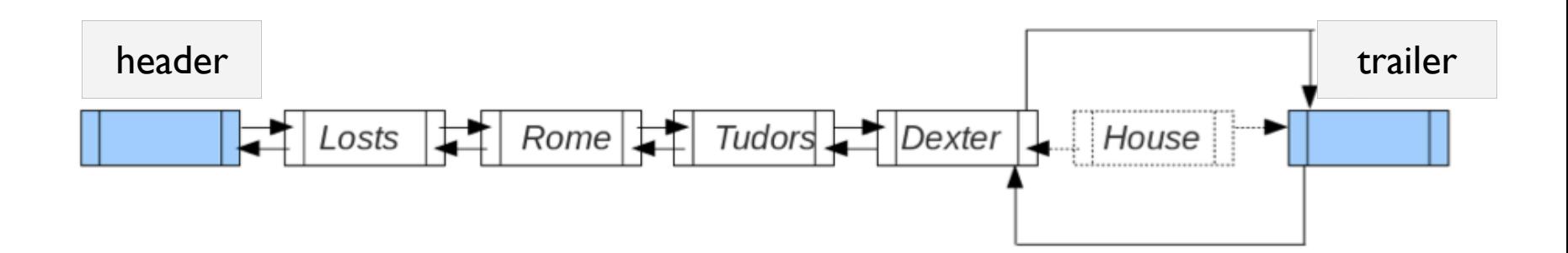

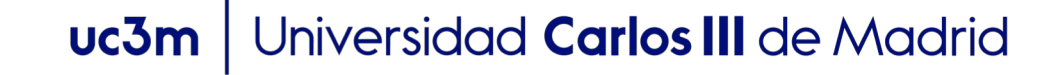

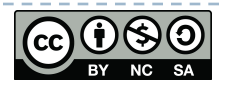

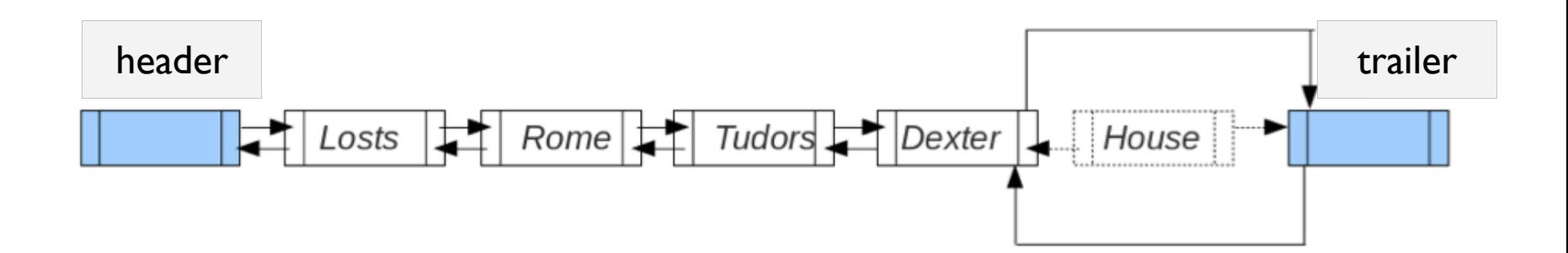

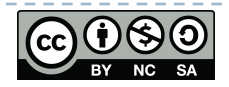

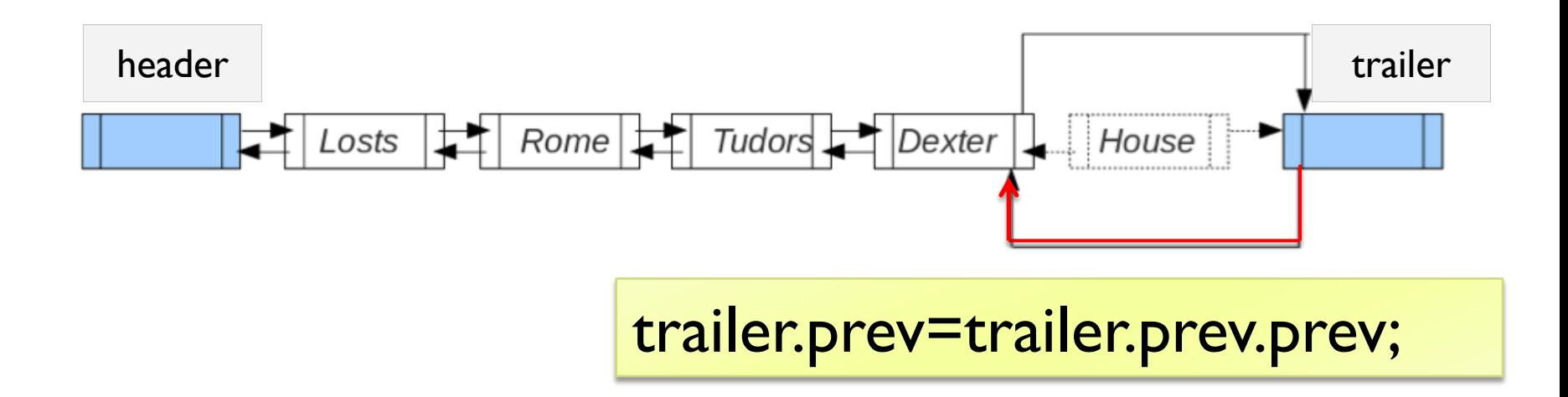

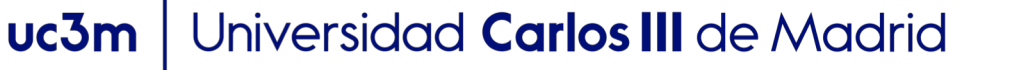

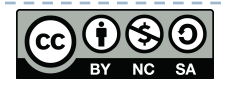

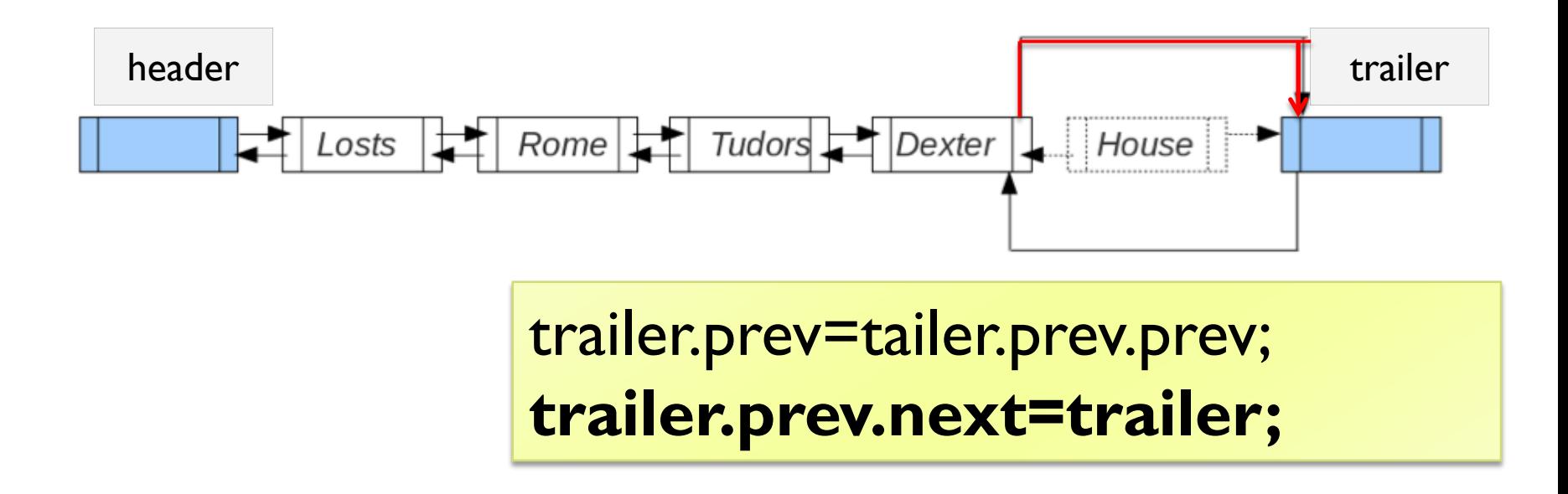

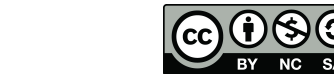

```
public void removeLast() {
    if (is Empty()) {
        System.out.println("DList: List is empty");
        return;
    ł
    trailer.prev= trailer.prev.prev;
    trailer.prev.next = trailer;size--;ł
```
25

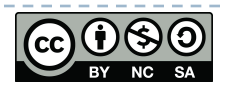

## Implementar el resto de los métodos

- int getSize()
- void insertAt(int index, Object elem)
- Object getAt(int index)
- void removeAt()
- boolean is Empty()
- void removeAll(Object elem)

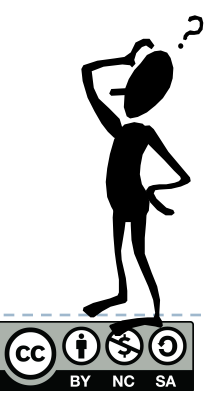

#### uc3m | Universidad Carlos III de Madrid

 $\blacktriangleright$